## **Department of Anthropology | Stanford University Graduate Student Software Request Form**

#### **STUDENT INFORMATION**

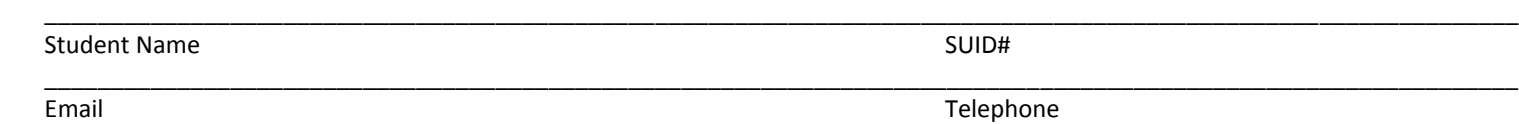

\_\_\_\_\_\_\_\_\_\_\_\_\_\_\_\_\_\_\_\_\_\_\_\_\_\_\_\_\_\_\_\_\_\_\_\_\_\_\_\_\_\_\_\_\_\_\_\_\_\_\_\_\_\_\_\_\_\_\_\_\_\_\_\_\_\_\_\_\_\_\_\_\_\_\_\_\_\_\_\_\_\_\_\_\_\_\_\_\_\_\_\_\_\_\_\_\_\_\_\_\_\_\_\_\_\_\_\_\_\_\_ Faculty Advisor Graduation Quarter/Year

PhD Degree Program and PhD Minor (if any) Department/Program

### **Indicate Requested Software:**

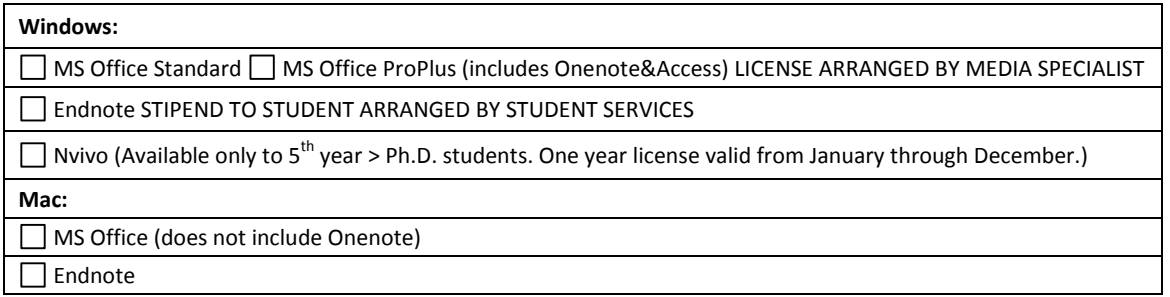

\_\_\_\_\_\_\_\_\_\_\_\_\_\_\_\_\_\_\_\_\_\_\_\_\_\_\_\_\_\_\_\_\_\_\_\_\_\_\_\_\_\_\_\_\_\_\_\_\_\_\_\_\_\_\_\_\_\_\_\_\_\_\_\_\_\_\_\_\_\_\_\_\_\_\_\_\_\_\_\_\_\_\_\_\_\_\_\_\_\_\_\_\_\_\_\_\_\_\_\_\_\_\_\_\_\_\_\_\_\_\_

## **Software Purchase Decision Tree:**

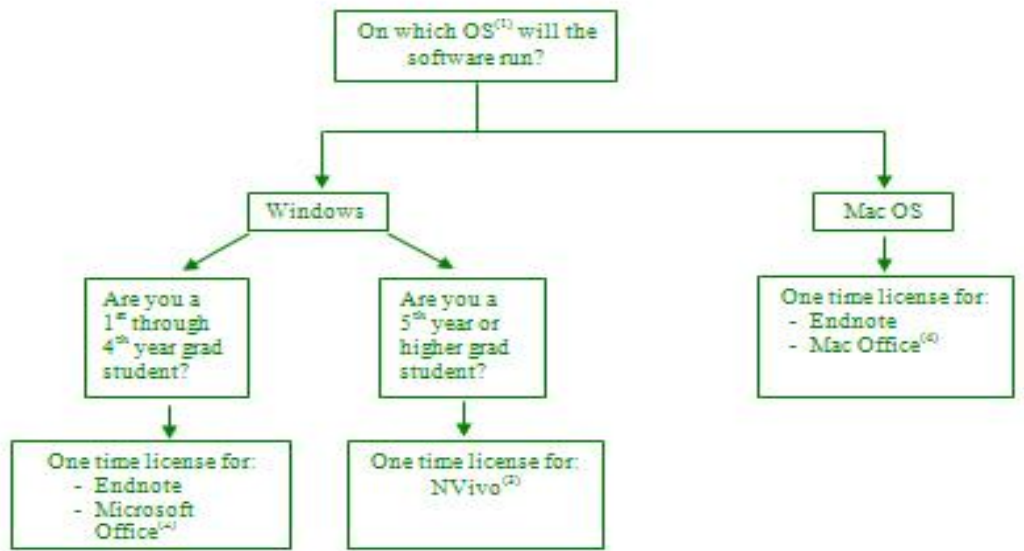

I understand that the department will not purchase new operating systems for either Mac or PC and I am responsible for the cost of an upgraded operating system for either a Mac or a PC.

\_\_\_\_\_\_\_\_\_\_\_\_\_\_\_\_\_\_\_\_\_\_\_\_\_\_\_\_\_\_\_\_\_\_\_\_\_\_\_\_\_\_\_\_\_\_\_\_\_\_\_\_\_\_\_ \_\_\_\_\_\_\_\_\_\_\_\_\_\_\_\_\_\_\_\_\_\_\_\_\_\_\_\_\_\_\_\_\_\_\_\_\_\_\_\_\_ Student Signature Date

L

Submit completed form to the Student Services Officer (50-51G) via scanned email file attachment (.pdf). Contact the Media Specialist. **\_\_**

OFFICE USE ONLY:

Student Services

Signature Date Date

**Media Specialist** Status Notes:

# **Frequently Asked Questions**

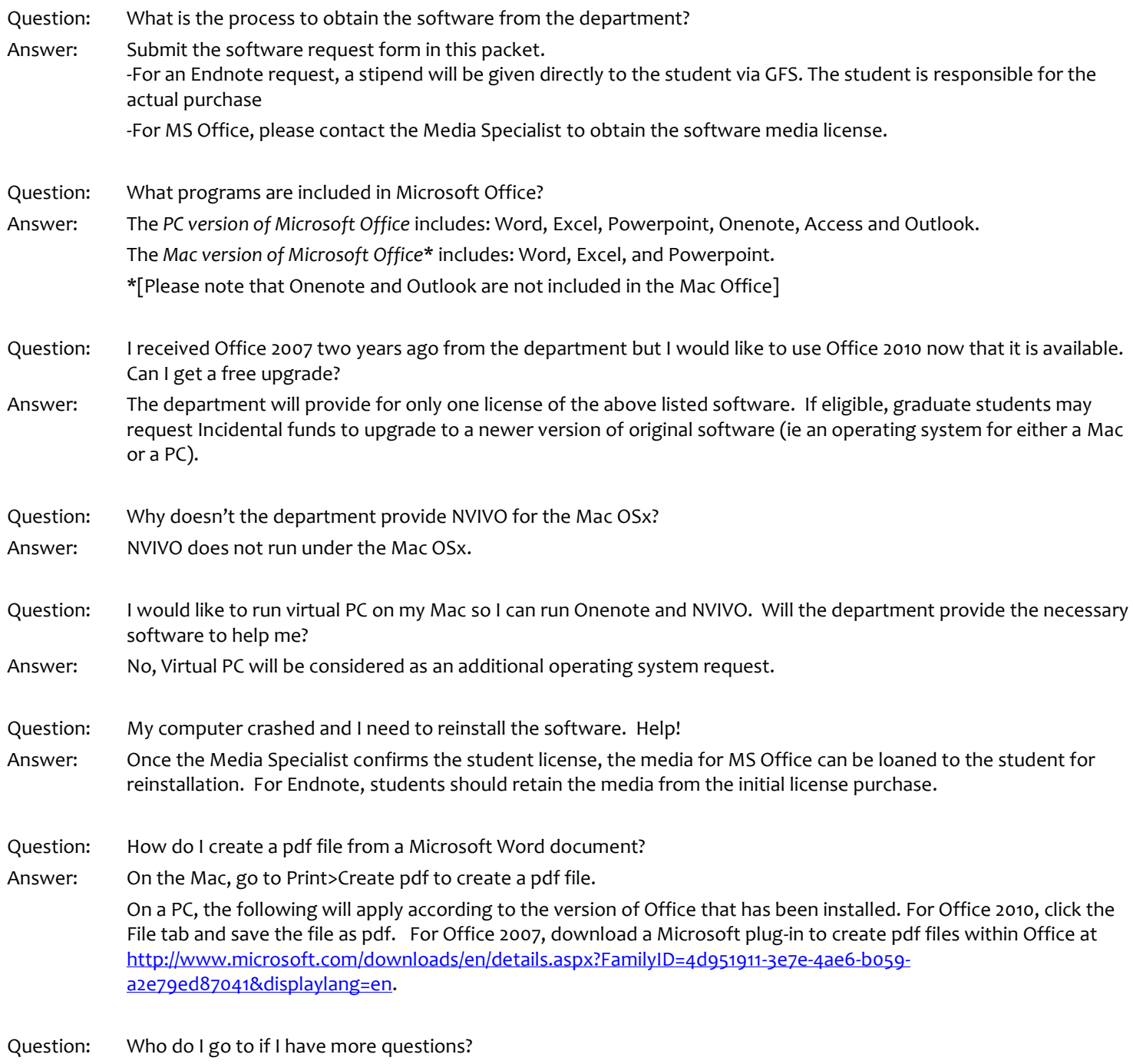

Answer: Please contact Ms. Emily Bishop, Media Specialist via telephone at (650) 723-3686 or via email at [ebishop1@stanford.edu.](mailto:ebishop1@stanford.edu)